### **CMP325 Operating Systems** Lecture 30 **ACLs & Device Files**

#### Fall 2021 Arif Butt (PUCIT)

#### Note:

Some slides and/or pictures are adapted from course text book and Lecture slides of

- Dr Syed Mansoor Sarwar
- Dr Kubiatowicz
- Dr P. Bhat
- Dr Hank Levy
- Dr Indranil Gupta

For practical implementation of operating system concepts discussed in these slides, students are advised to watch and practice video lectures on the subject of OS with Linux by Arif Butt available on the following link: http://www.arifbutt.me/category/os-with-linux/ 1

# Today's Agenda

- Overview of Hard Disks
  HDD
  SSD
- How a Spinning HD works?
- HDD Address
  - CHS
  - -LBA
- Partitioning a Hard Disks
  - Introduction
  - Disk Scheduling
- Disk Scheduling Algorithms

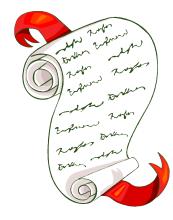

## **Overview of Hard Disks**

### FILE SYSTEM PROTECTION

- FS must implement some kind of protection system
  - To control who (user) can access a file
  - To control how they can access it (e.g. read, write or execute)
- More generally
  - Generalize files to objects (what)
  - Generalize users to principlas (who)
  - Generalize read/write to actions (how)
- A protection system dictates whether a given action performed by a given principal on a given object should be allowed.
- For example:
  - You can read or write your files but others cannot
  - You can read /etc/passwd but you cannot write it

#### <u>Access Control Matrix / ACLs/Capabilities</u>

- Lampson's Access Control Matrix
  - Principles/Subjects (users of a system) index the rows
  - **Objects** (system resource) index the columns

|                       | OS  | Accounting<br>program | Accounting<br>data | Insurance<br>data | Payroll<br>data |
|-----------------------|-----|-----------------------|--------------------|-------------------|-----------------|
| Bob                   | rx  | rx                    | r                  |                   |                 |
| Alice                 | rx  | rx                    | r                  | rw                | rw              |
| Sam                   | rwx | rwx                   | r                  | rw                | rw              |
| Accounting<br>program | rx  | rx                    | rw                 | rw                | rw              |

#### Access Control List

- For each object keep a list of principles and principle allowed actions. Store access control matrix by column
- List of permissions attached to an object
- Example: ACL for insurance data is in pink
- ACLs are easier to manage

|                       | OS  | Accounting<br>program | Accounting<br>data | Insurance<br>data | Payroll<br>data |
|-----------------------|-----|-----------------------|--------------------|-------------------|-----------------|
| Bob                   | rx  | rx                    | r                  |                   |                 |
| Alice                 | rx  | rx                    | r                  | rw                | rw              |
| Sam                   | rwx | rwx                   | r                  | rw                | rw              |
| Accounting<br>program | rx  | rx                    | rw                 | rw                | rw              |

#### **Capabilities**

- For each principle keep a list of objects and principle allowed actions.
- Store access control matrix by row
- Example: Capability for Alice is in red
- Capabilities are easy to transfer

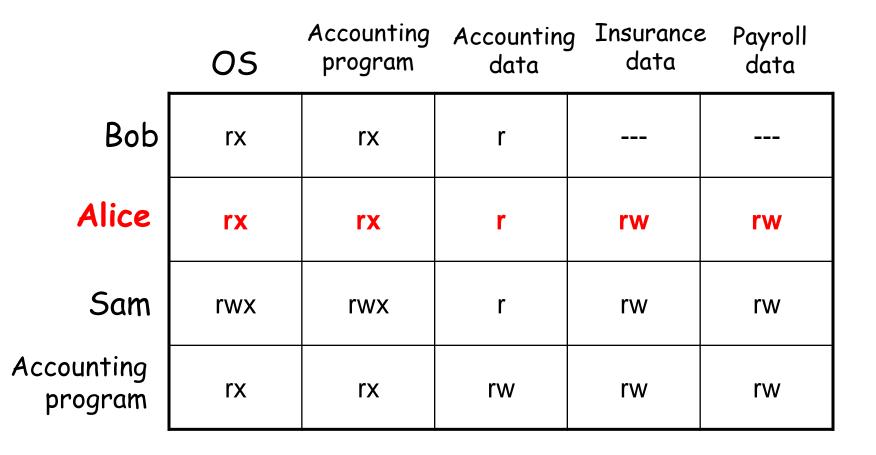

#### <u>ACL vs Capabilities</u>

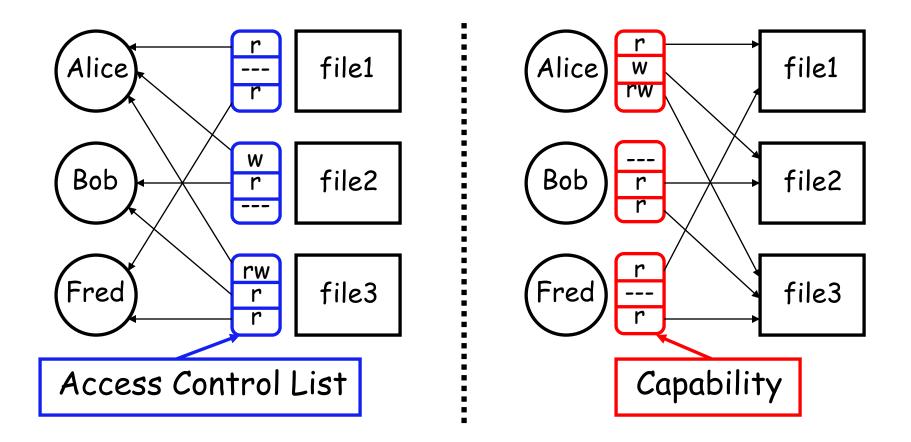

- Note that arrows point in opposite directions!
- With ACLs, separate method needed to associate users to files

### <u>We're done for now, but</u> <u>Todo's for you after this</u> <u>lecture...</u>

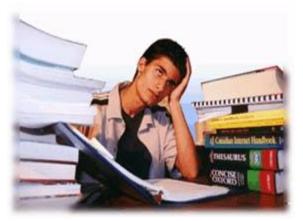

- Go through the slides and Book Sections: 9.1 to 9.7, 9.8.1, 9.9
- Solve all the sample problems given in slides to understand the concepts discussed in class